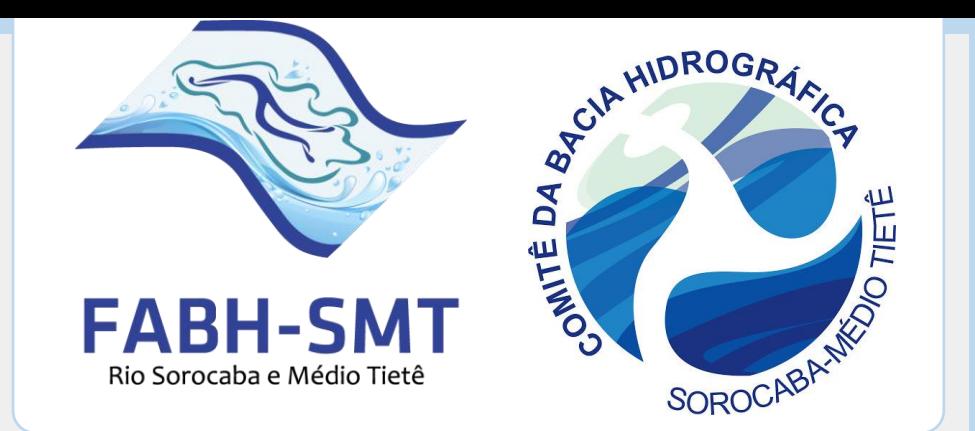

# Protocolo On-line *Procedimentos para realização do*

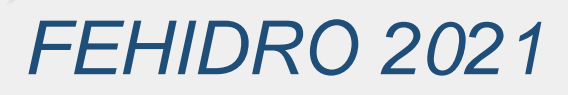

# Acesse o site da FABH-SMT (**agenciasmt.com.br**) e clique na aba FEHIDRO

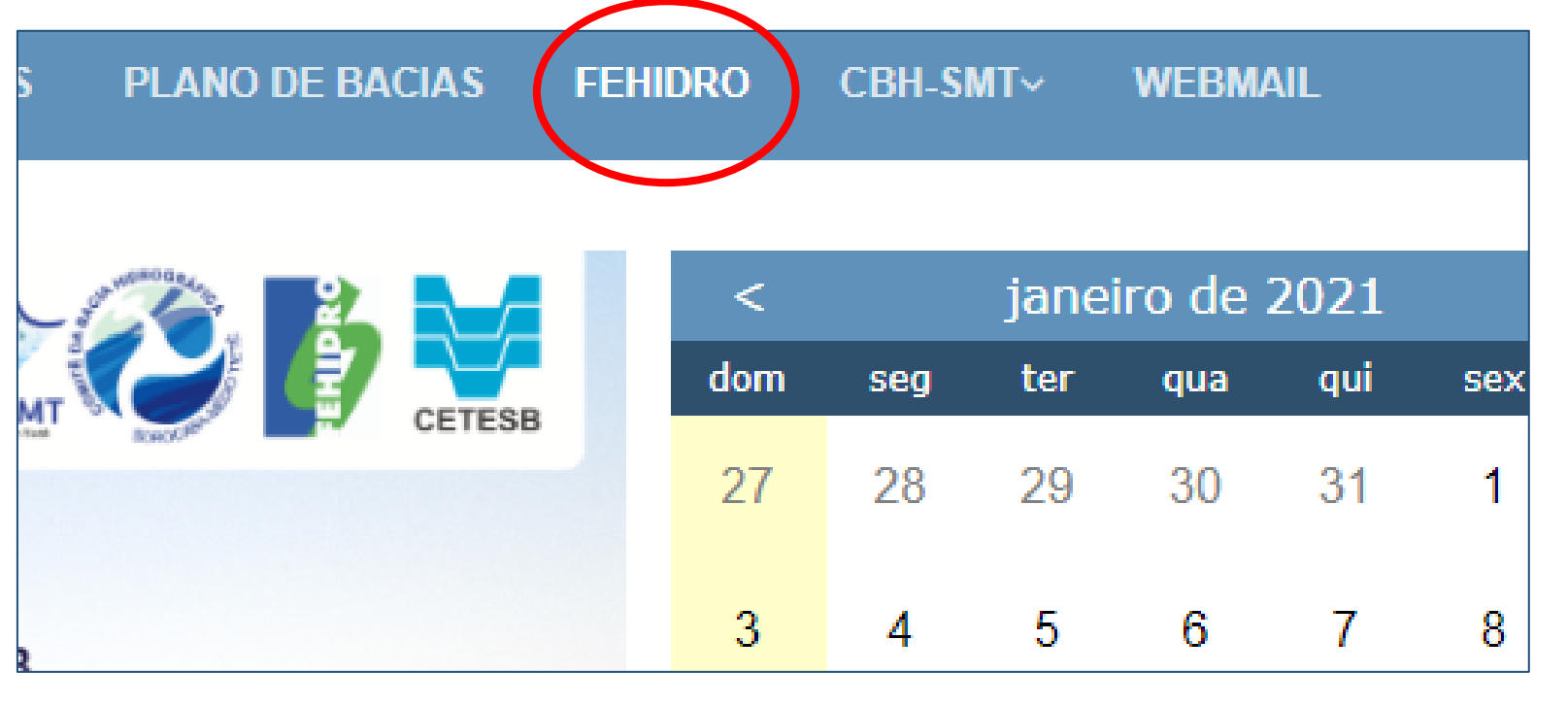

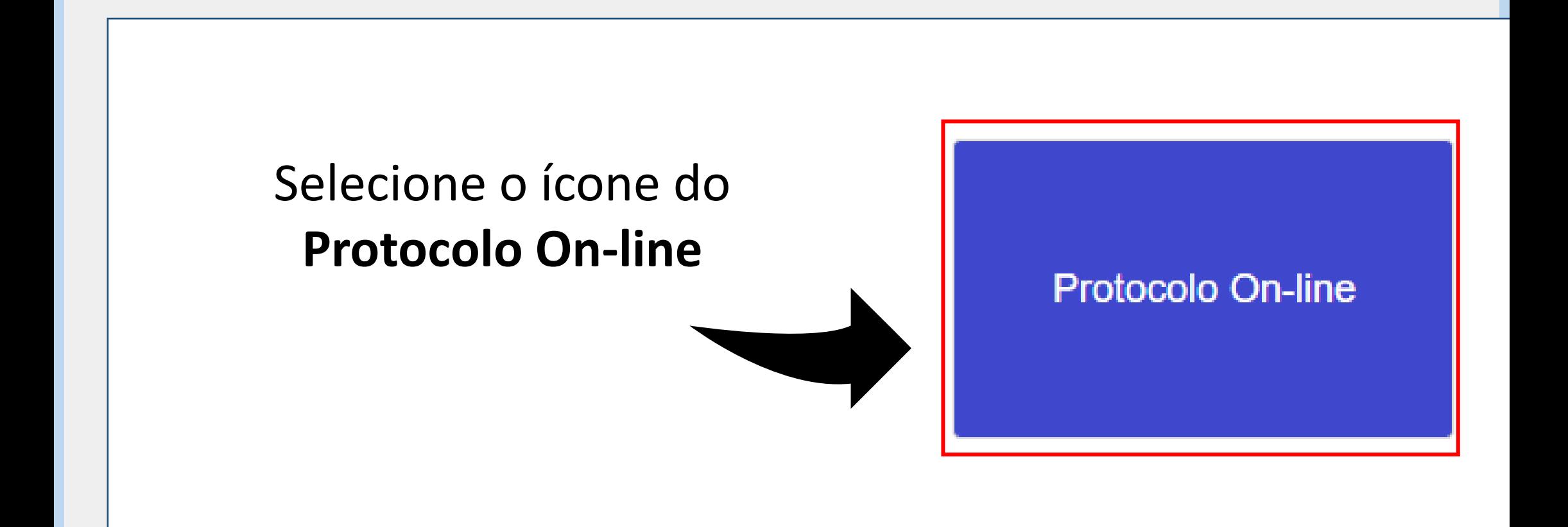

O primeiro passo é realizar o **Cadastro da Entidade** (Instituição tomadora de recursos).

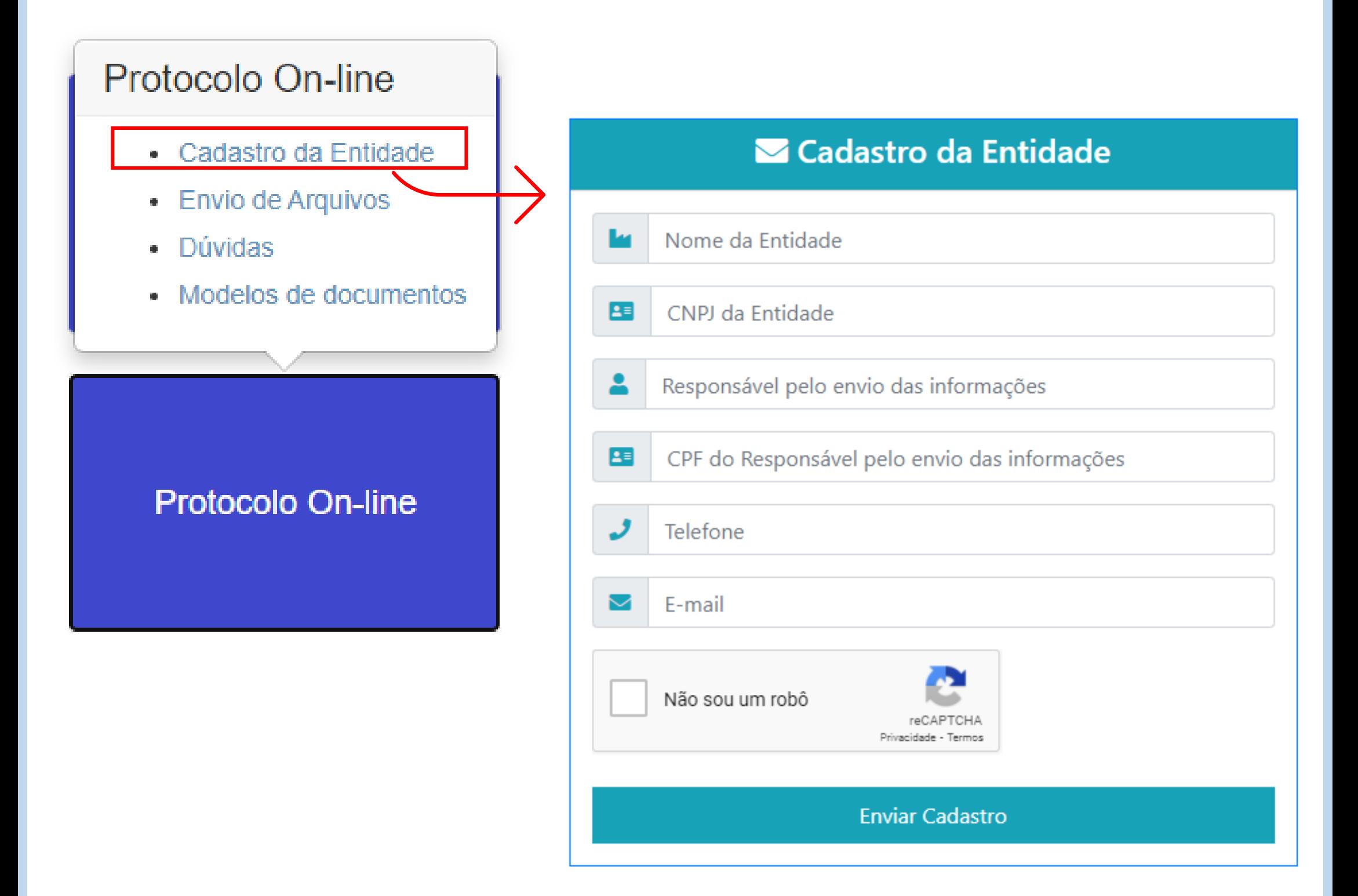

*Indique o e-mail de quem está cadastrando o empreendimento para que possa acompanhar os avisos.*

*Após enviar os dados, será exibido um aviso de que o cadastro foi enviado.* 

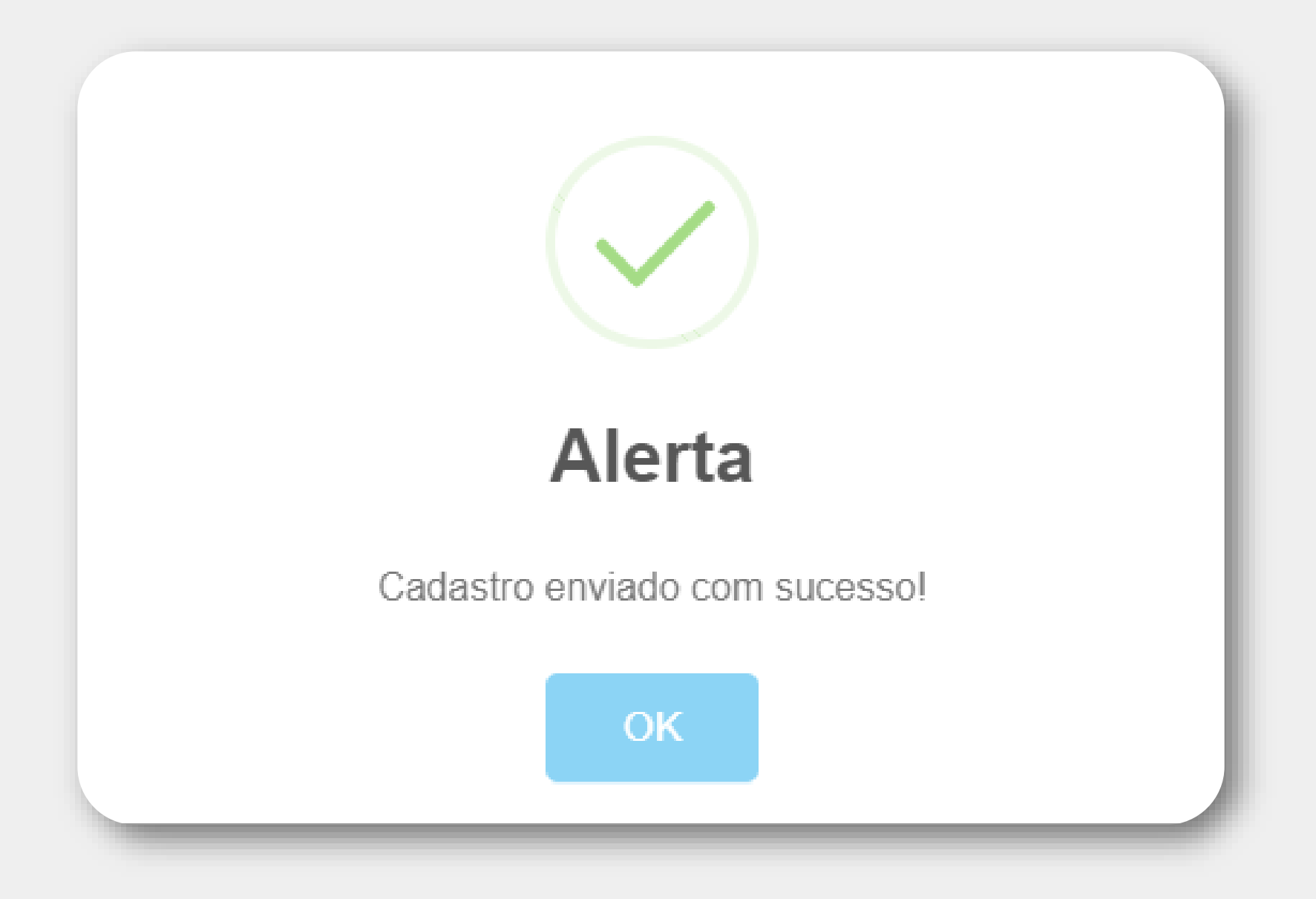

# Também será enviado uma mensagem ao seu e-mail com a confirmação.

#### Protocolo Cadastro de Entidade :: Agência SMT - Rio Sorocaba e Médio Tietê

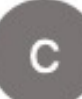

Contato <agenciasmt@agenciasmt.com.br>

Dados enviados através do formulário de cadastro de Entidade do Sistema de Protocolo Agência SMT - Rio Sorocaba e Médio Tietê

- Entidade:
- CNPJ da Entidade:

Para:

- Responsável pelo envio:
- CPF do Responsável:
- Telefone:
- E-mail:

## Aguarde o e-mail de criação da conta, no qual, constará também sua senha de acesso.

## Cadastro Protocolo FABH-SMT :: Conta Criada

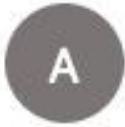

agenciasmt@agenciasmt.com.br

Olá, Fundação Agência da Bacia Hidrográfica do Rio Sorocaba e Médio Tietê!

Sua conta foi criada com sucesso!

Para:

Para enviar os arquivos, utilize o endereço: https://agenciasmt.com.br/ProtocoloEnviar.aspx informando o seu email e a senha:

OBS: Não responda esse email! Pois o mesmo é enviado automaticamente! Email automático de Protocolo FABH-SMT

Após receber sua senha, será possível realizar o envio de arquivos, o qual deve ser feito utilizando o **e-mail cadastrado** e a **senha de acesso** recebida.

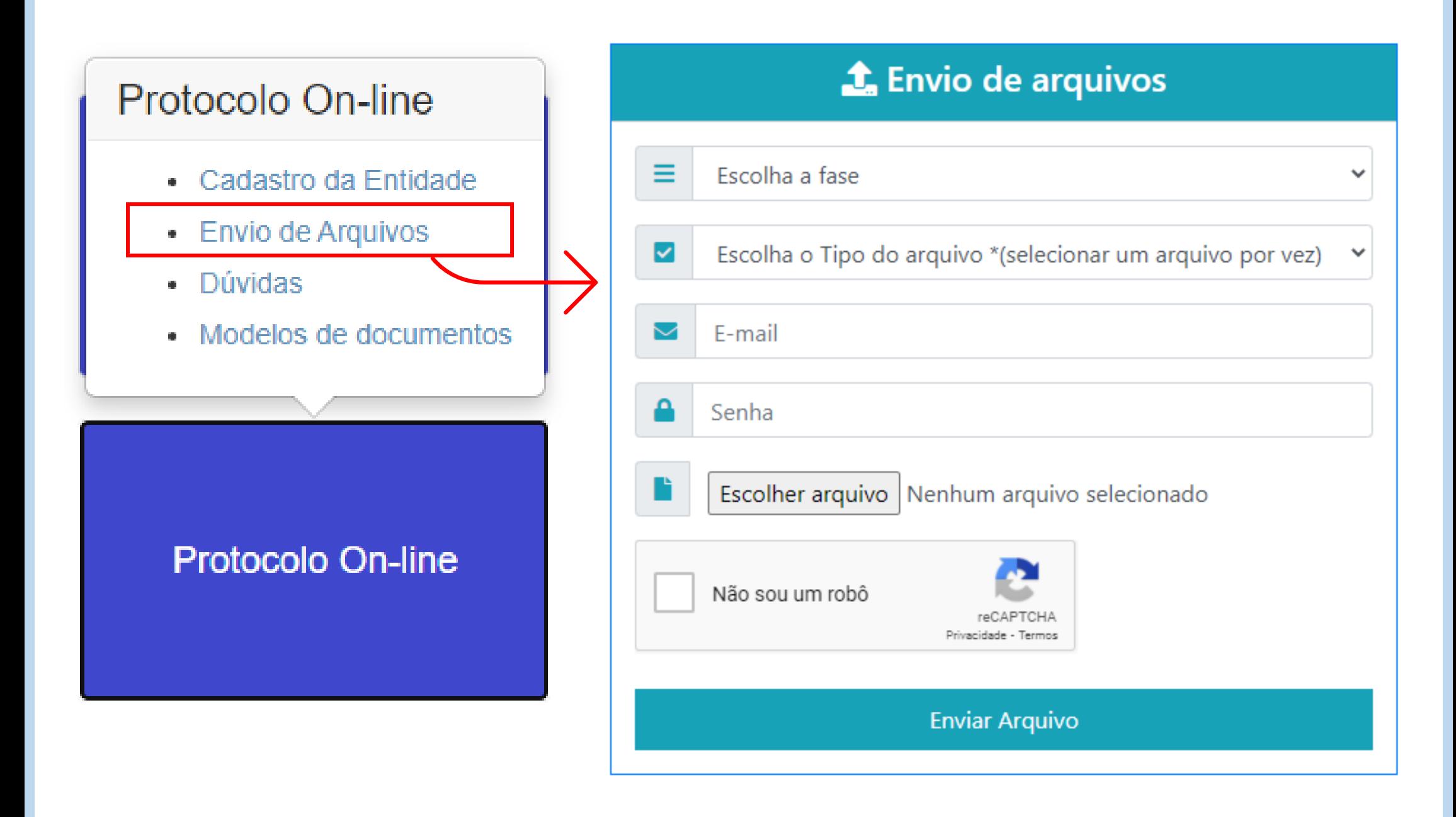

## **1**. Envio de arquivos Escolha a etapa do processo Fase de pré-qualificação - até 05/02/2021 Escolha a fase Fase de pré-qualificação - até 05/02/2021 V

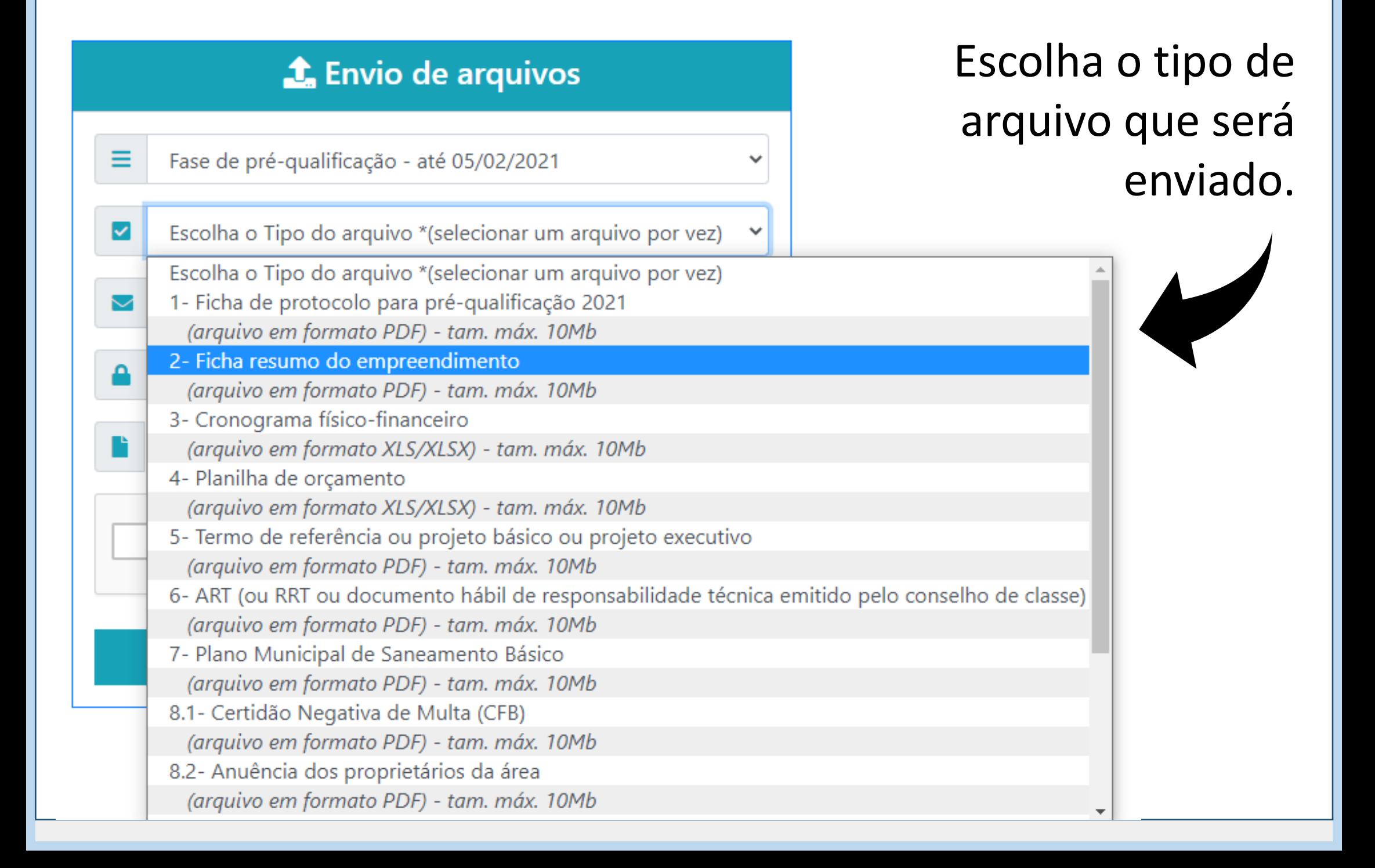

## *Informe o seu e-mail cadastrado e a senha.*

*Anexe o arquivo e faço o envio.*

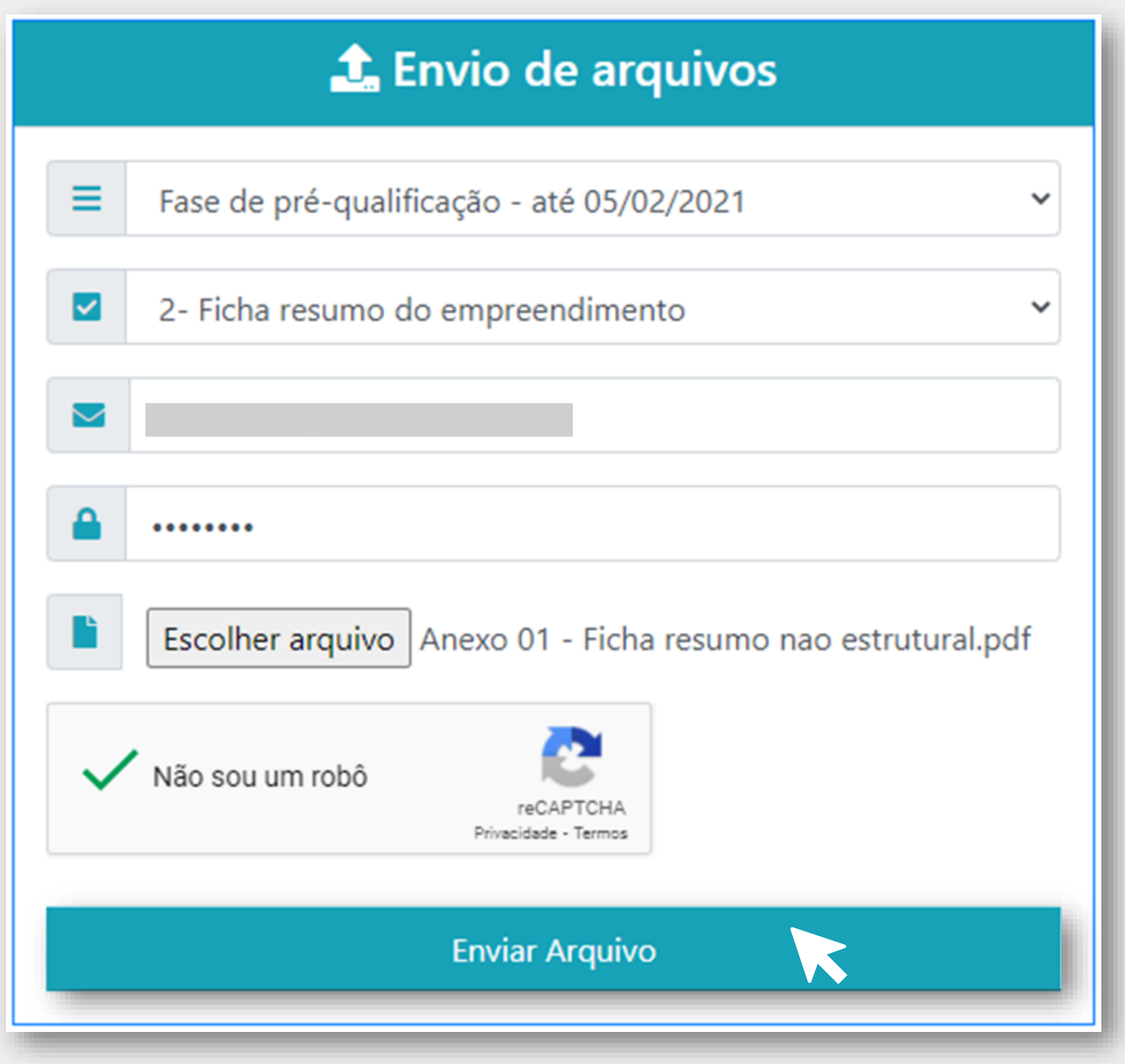

## *Atente-se ao envio do arquivo correto!*

*Caso precise enviar novamente o mesmo arquivo, somente a ultima versão enviada ficará salva em nossos arquivos!*

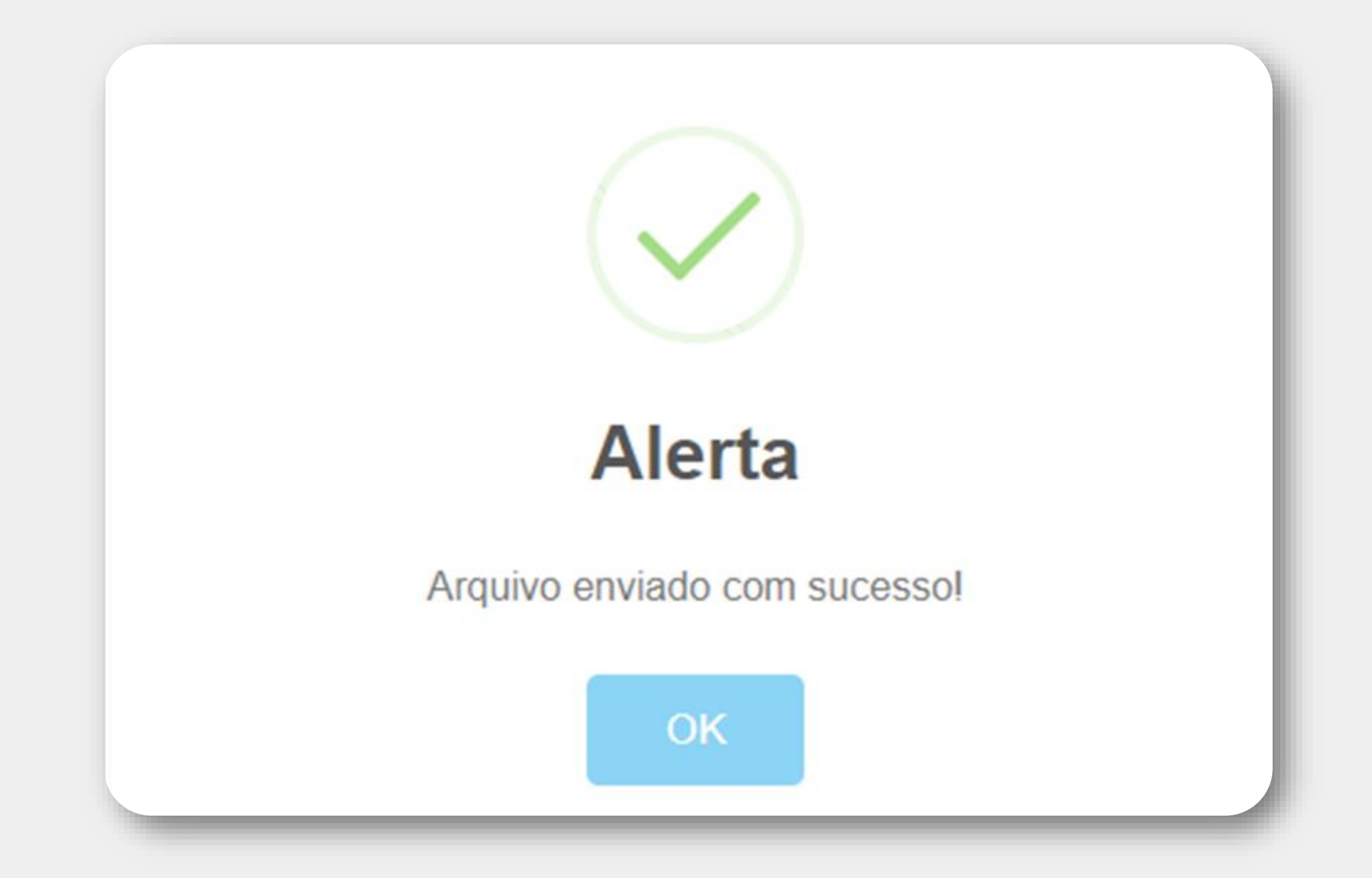

# Para cada arquivo enviado, também será enviado um e-mail de confirmação.

## Comprovante de Envio de Arquivo :: Agência SMT - Rio Sorocaba e Médio Tietê

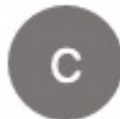

Contato <agenciasmt@agenciasmt.com.br> Para:

Dados enviados através do formulário de Envio de Arquivos do Sistema de Protocolo - Agência SMT - Rio Sorocaba e Médio Tietê

- Data: 26/01/2021 10:01:24
- Entidade:
- Fase: Fase de pré-qualificação até 05/02/2021
- Tipo do Arquivo: 2- Ficha resumo do empreendimento
- Arquivo: Anexo 01 Ficha resumo nao estrutural\_1.pdf

OBS: O arquivo foi enviado com sucesso!

*Também é possível consultar os modelos de documento disponíveis clicando em protocolo on-line.*

*Em caso de dúvidas, envie uma mensagem ou escreva para o e-mail projetos@agenciasmt.com.br*

## *Iremos retornar sua mensagem o mais breve possível!*

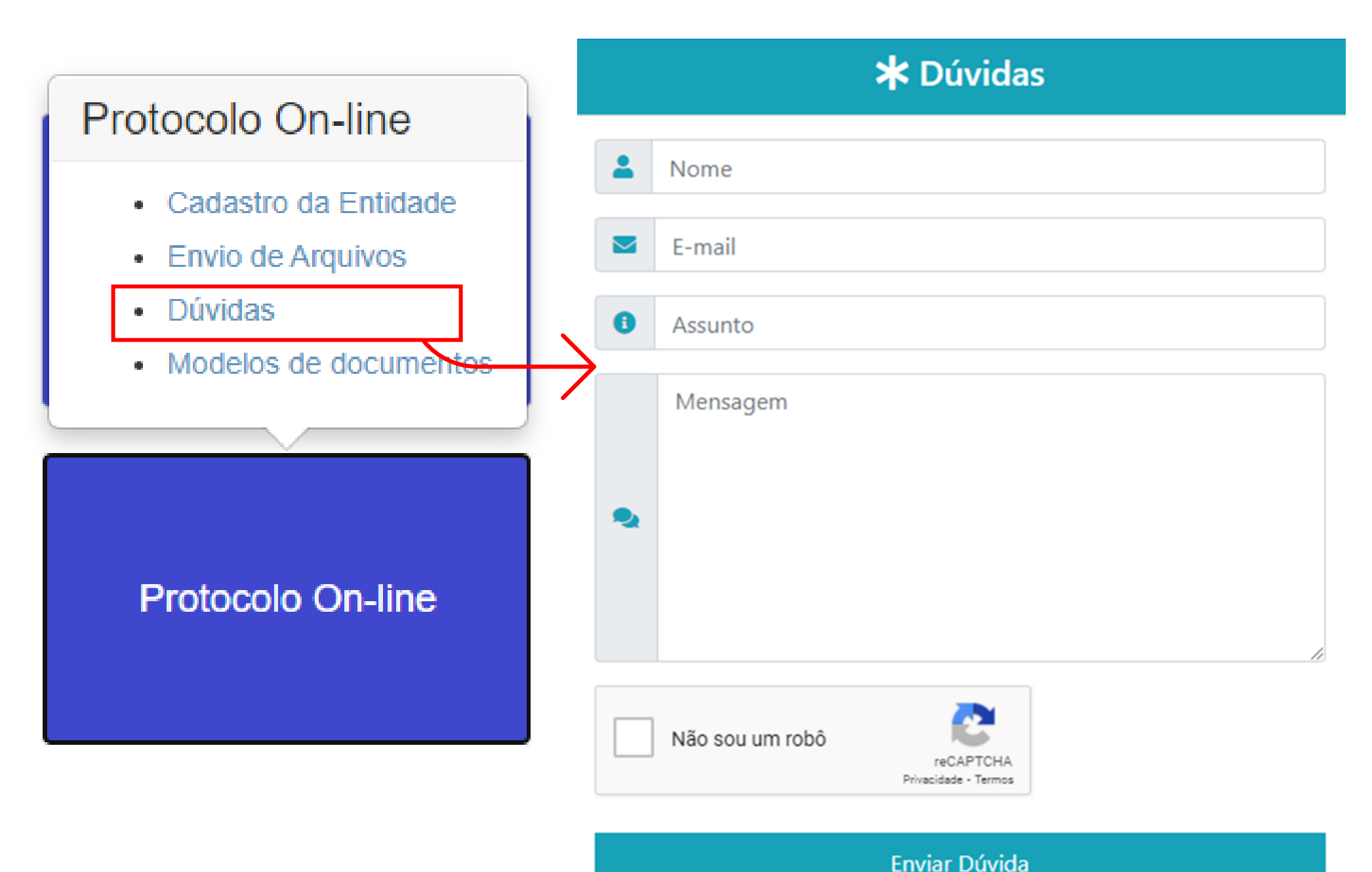